# Written Exam 1

### 0. Miscellaneous.

Don't forget to write your name, NetID, precept, and exam room.

# 1. Java basics.

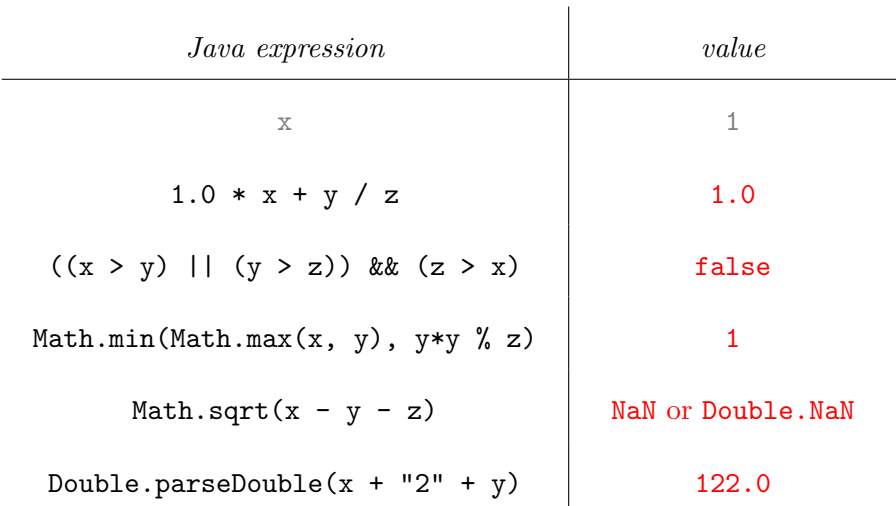

# 2. Properties of arrays and functions.

- (a)  $T T F F F$ (b) T T F F T
- 3. Debugging and arrays.

D F G A C

#### 4. Functions.

(a) CKDKEK

The letters C, D, and E can be permuted in any order. EKGKHK is an alternative solution, but poorer style.

```
public static boolean oddParity(boolean x, boolean y, boolean z) {
    int count = 0;
    if (x) count++;
    if (y) count++;
    if (z) count++;
    return (count \frac{9}{2}) != 0;
}
```
(b) GEHFE

```
GEHFJ, GIHFE, GIHFJ are alternative solutions, but poorer style.
```

```
public static boolean oddParity(boolean x, boolean y, boolean z) {
   if (x && y) return z;
   else if (x \mid y) return !z;
   else return z;
}
```
This part is tricker than it might appear. It is tempting to start with IAGB, but then you quickly get stuck.

#### 5. Recursion.

(a)

n 0 1 2 3 f(n) "0" "1" "1201" "1201311201"

 $(b)$  T T T

- Let  $L_n$  be the length of the return value of  $f(n)$ . Then,  $L_n = L_{n-1} + 1 + L_{n-2} + L_{n-1}$ , with  $L_0 = L_1 = 1$ . From above,  $L_2 = 4$  and  $L_3 = 10$ . Thus,  $L_4 = 10 + 1 + 4 + 10 = 25$ and  $L_5 = 25 + 1 + 10 + 25 = 61$ .
- Exchanging statements 2 and 3 can have an effect only when n is 1. When n is 1, the modified function still returns "1"—it just performs the unnecessary work of calling f(0) before doing so.
- The function  $f()$  has no side effects (such as printing to standard output). Thus first =  $f(n-1)$  and third =  $f(n-1)$  will always be equal, and the return value in the original function  $(first + n + second + third)$  will always equal the return value in the modified function  $(first + n + second + first)$ .

### 6. Powers of 2.

### D B F D C N E E

# 7. TOY.

The TOY program computes the smallest power of 2 that is strictly greater than a given integer.

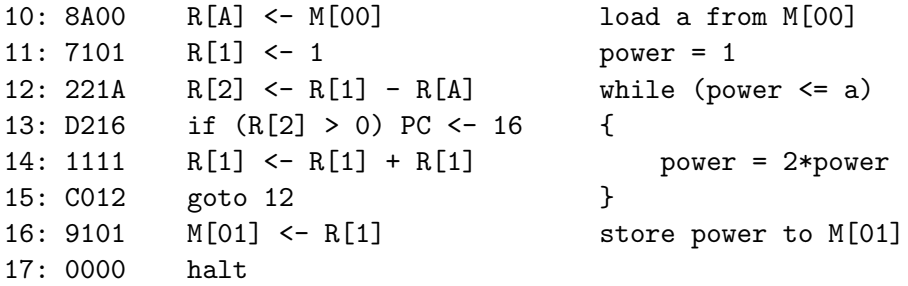

- (a) 0002
- (b) 0008
- (c) 0010

Remember that everything is in hex:  $10_{16} = 16_{10}$ .

(d) 2000

You will get this part only by reasoning about what the TOY program does (or wasting an extraordinary amount of time tracing code).

(e) 0001

FACE is a negative integer (two's complement representation). Thus, the loop is skipped and R[1] remains 0001.